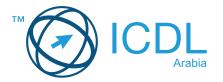

# **Base Module - Word Processing**

# **Module Summary**

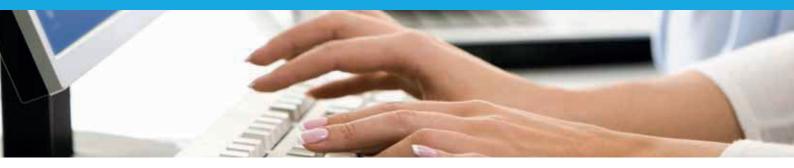

This module allows candidates to demonstrate the ability to use a word processing application to accomplish everyday tasks associated with creating, formatting, and finishing small-sized word processing documents, such as letters and other everyday documents.

On completion of this module the candidate will be able to:

- · Work with documents and save them in different file formats.
- Choose built-in options, such as the Help function, to enhance productivity.
- Create and edit small-sized word processing documents that will be ready to share and distribute.
- Apply different formats to documents to enhance them before distribution; recognise good practice in choosing the appropriate formatting options.
- Insert tables, images, and drawn objects into documents.
- · Prepare documents for mail merge operations.
- Adjust document page settings.
- Check and correct spelling before finally printing documents.

### WHAT ARE THE BENEFITS OF THIS MODULE?

- Covers the key skills needed to use a word processing application.
- Can be applied to a range of word processing software from vendor packages to 'freeware'.
- Certifies best practice in effective word processing software use.
- Developed with input from computer users, subject matter experts, and practising computer professionals from all over the world. This process ensures the relevance and range of module content.

### **HOW DO I GET STARTED?**

To find out more about this module and to locate your nearest accredited test centre, please visit <a href="https://www.icdlarabia.org/modules">www.icdlarabia.org/modules</a>.

#### **SYLLABUS OUTLINE**

| CATEGORY                 | SKILL SET                                                                           |
|--------------------------|-------------------------------------------------------------------------------------|
| Using the<br>Application | <ul><li>Working with Documents</li><li>Enhancing Productivity</li></ul>             |
| Document<br>Creation     | <ul><li>Enter Text</li><li>Select, Edit</li></ul>                                   |
| Formatting               | <ul><li> Text</li><li> Paragraphs</li><li> Styles</li></ul>                         |
| Objects                  | <ul><li>Table Creation</li><li>Table Formatting</li><li>Graphical Objects</li></ul> |
| Mail Merge               | <ul><li>Preparation</li><li>Outputs</li></ul>                                       |
| Prepare<br>Outputs       | Setup Check and Print                                                               |

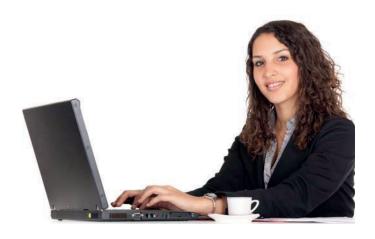